#### **ABSTRAK**

<span id="page-0-0"></span>Belajar adalah suatu kegiatan yang pasti selalu dilakukan oleh setiap manusia. Untuk melakukan proses pembelajaran kini manusia sudah difasilitasi oleh teknologi yang dapat menunjang proses pembelajaran, salah satunya adalah *smartphone*. *Smartphone* ini dapat dimanfaatkan sebagai platform untuk pembuatan aplikasi "Biologiku : Sistem Pencernaan Manusia". Aplikasi ini terbagi menjadi dua, yaitu aplikasi *member* berbasis Android yang dibuat untuk membantu proses pembelajaran pada siswa agar lebih interaktif. Fitur yang dimiliki antara lain adalah memberikan visualisasi secara 3D dengan teknologi *augmented reality*, memberikan tombol virtual sebagai interaksi pengguna, mengeluarkan suara tentang penjelasan organ, melakukan kuis *online* untuk mengukur kemampuan pengguna dan melihat data perkembangan kuis. Lalu aplikasi berbasis *website* sebagai pengelolaan data-data kuis *member* menggunakan *algoritma* K-Means untuk melakukan partisi data ke dalam beberapa kelompok. Dengan adanya aplikasi ini dapat meningkatkan proses belajar menjadi lebih interaktif dari sisi pengguna. Sedangkan dari sisi *admin*, mampu mengelola data nilai agar dapat dianalisis dari hasil pengelompokan tersebut untuk mendukung proses pembelajaran *member*.

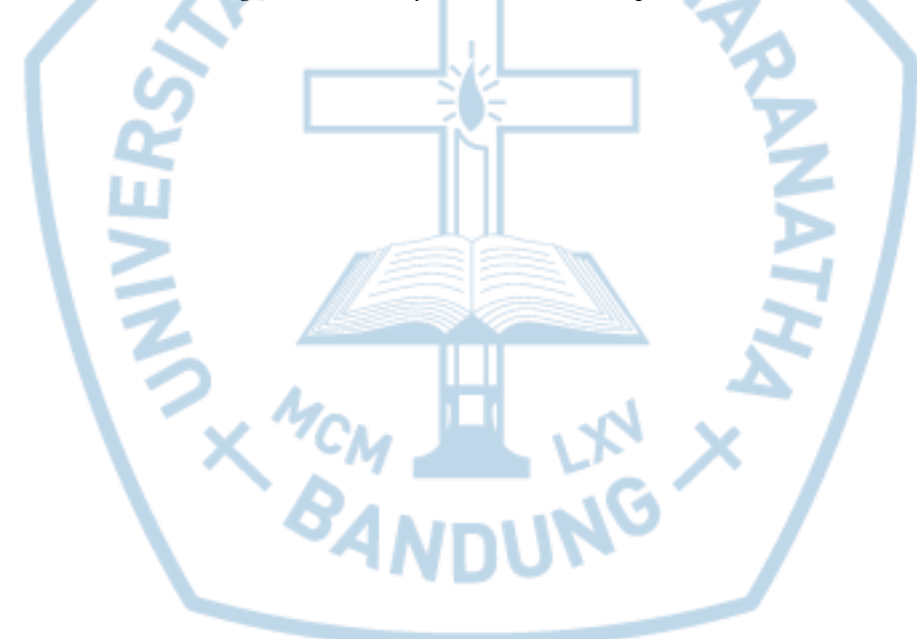

Kata kunci : Android, *Augmented Reality*, K-Means, *Smartphone*.

#### *ABSTRACT*

<span id="page-1-0"></span>*Learning is an activity that must always be done by every human being. To make the learning process now mankind has been facilitated by technology that can support the learning process, one of which is a smartphone. This smartphone can be used as a platform for the creation of applications "biology: Human Digestive System". This application is divided into two, namely the member-based Android app created to help the learning process of students to be more interactive. Features of, among others, provide a visualization in 3D with augmented reality technology, providing virtual buttons as user interaction, a sound of the organ explanation, take a quiz online to measure the ability of users and view data quizzes development. Then as a web based application data management quiz members using K-Means algorithm to partition the data into multiple groups. With this application can improve the learning process more interactive than the user side. In terms of admin, able to manage the data values to be analyzed from the results of these groupings to support the learning process.*

*Key code* : *Android, Augmented Reality, K-Means, Smartphone*

### **DAFTAR ISI**

<span id="page-2-0"></span>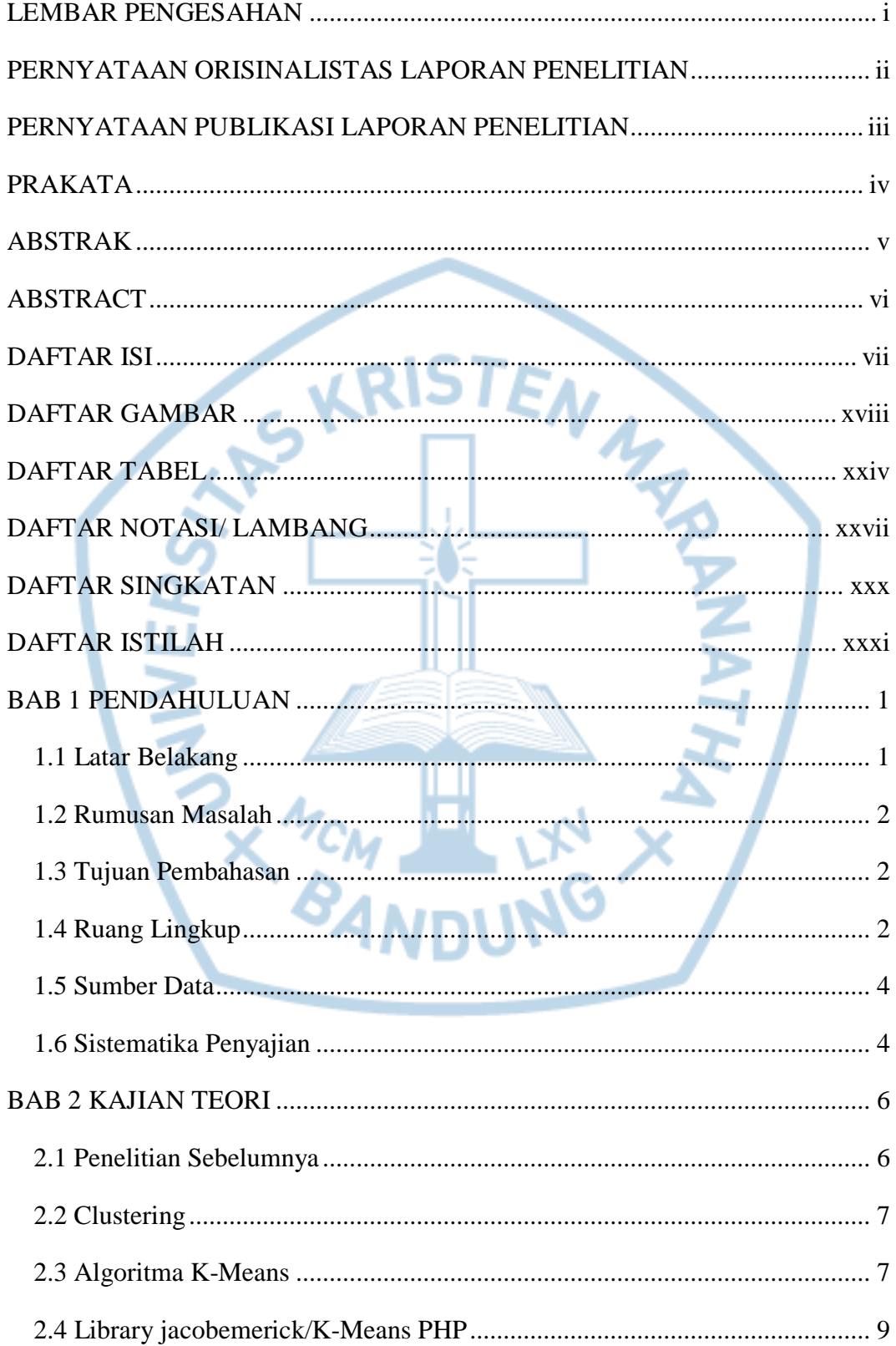

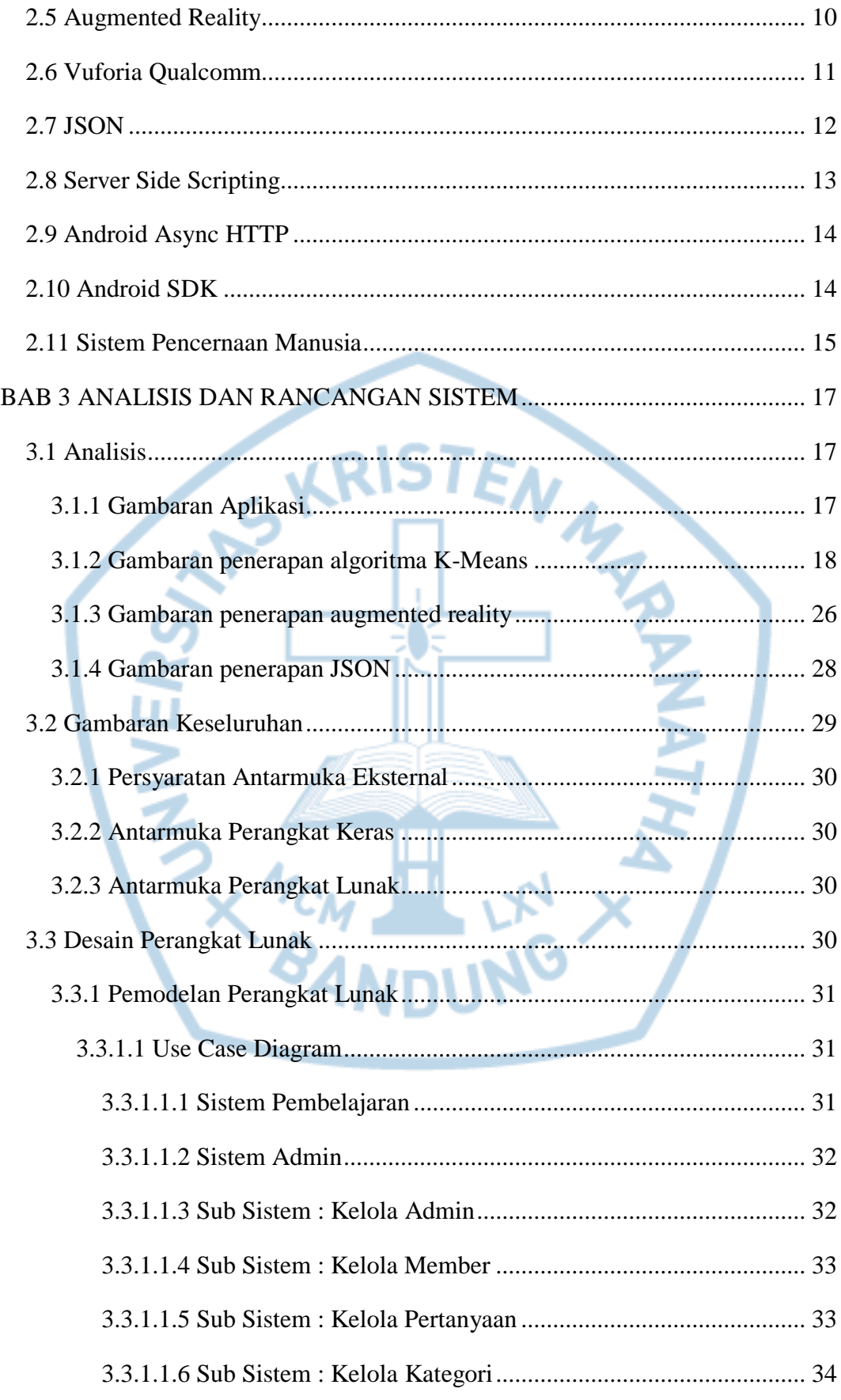

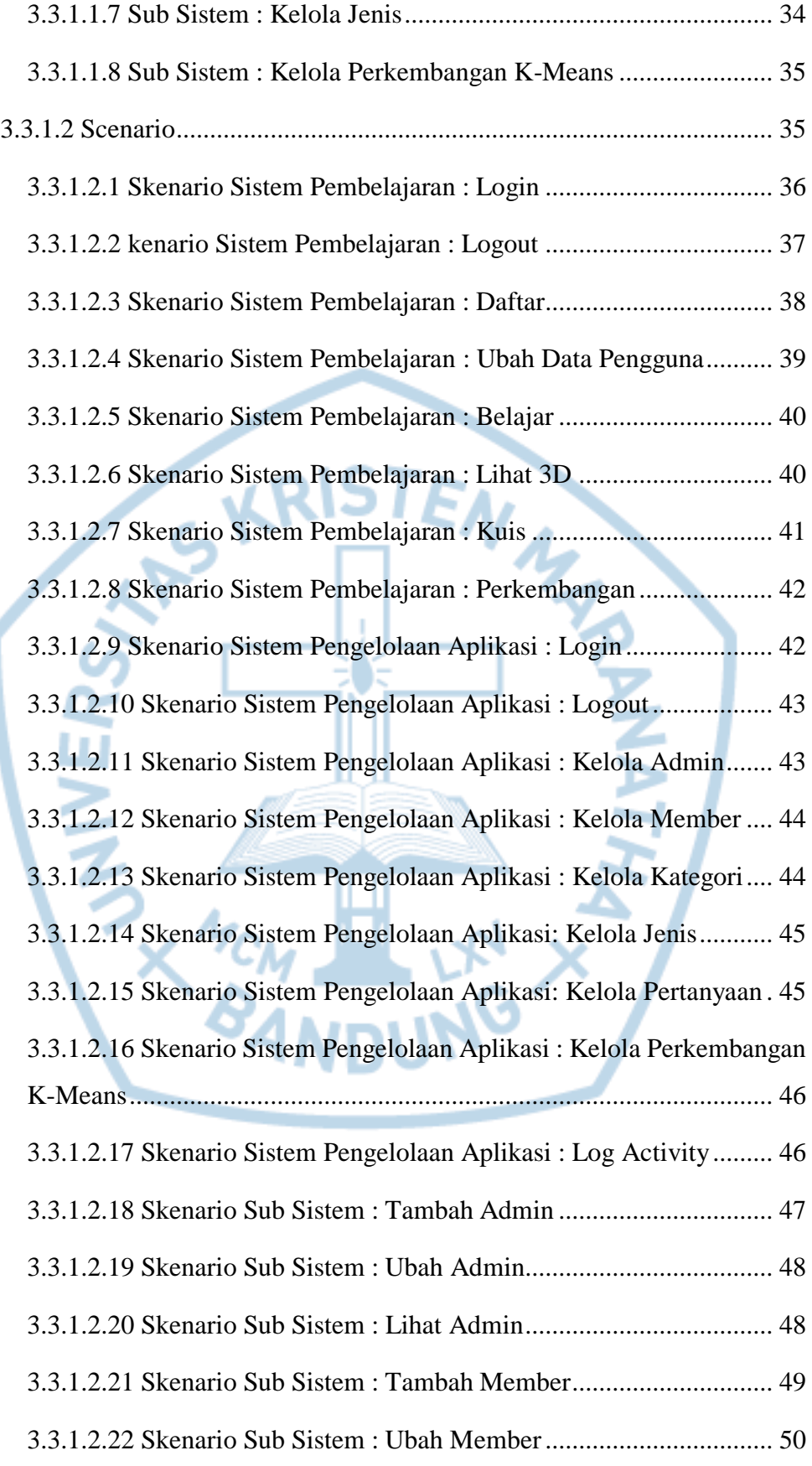

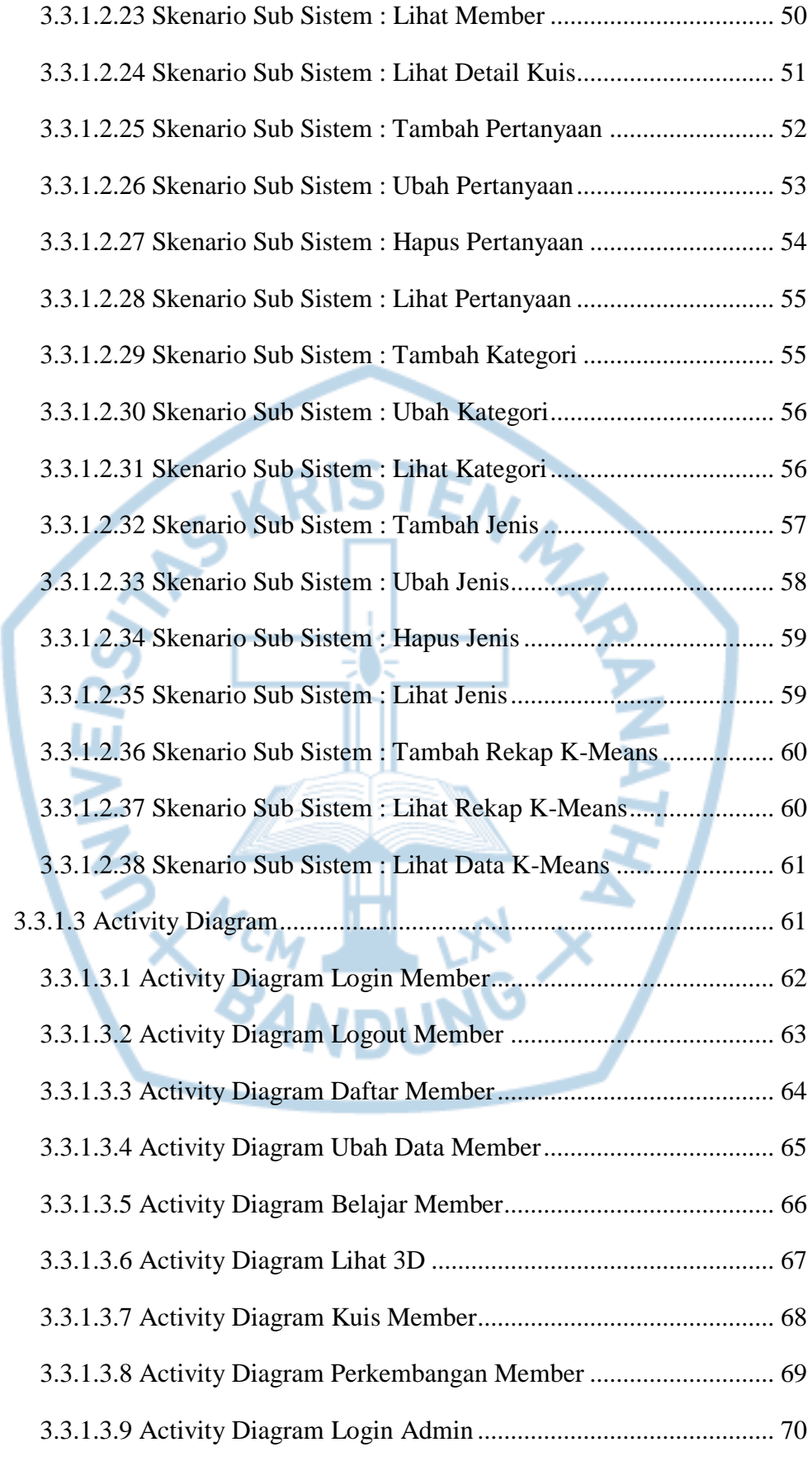

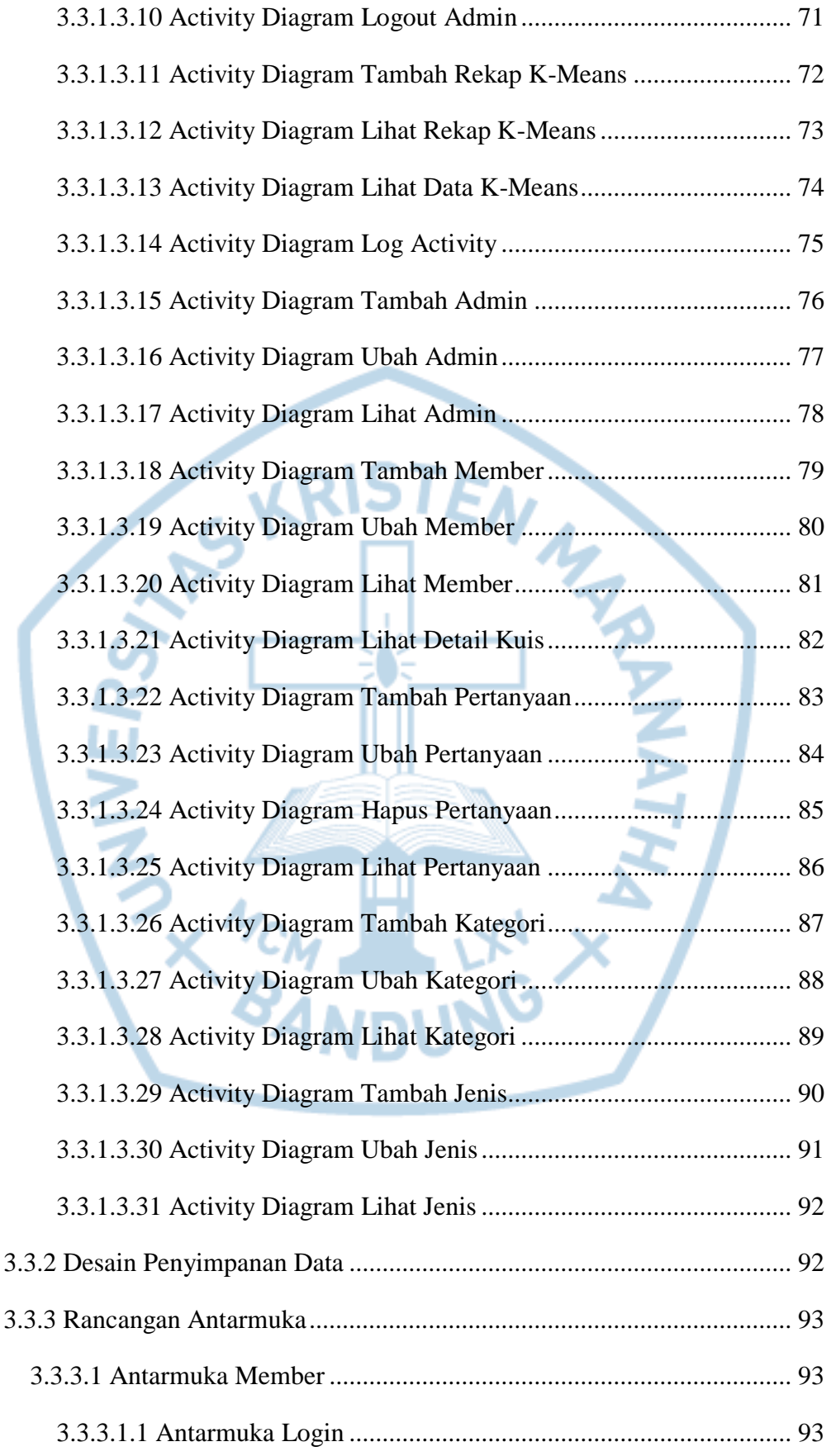

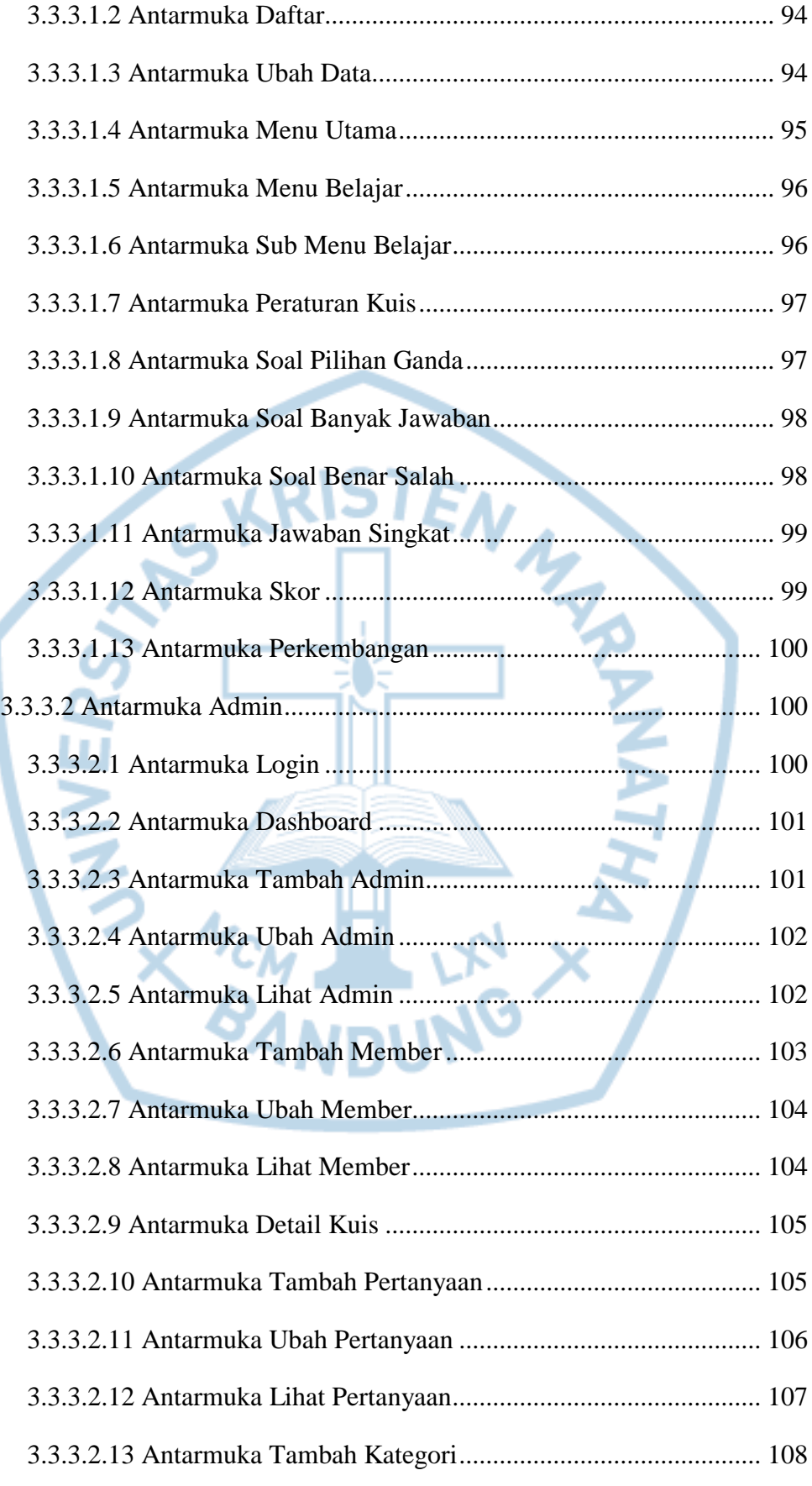

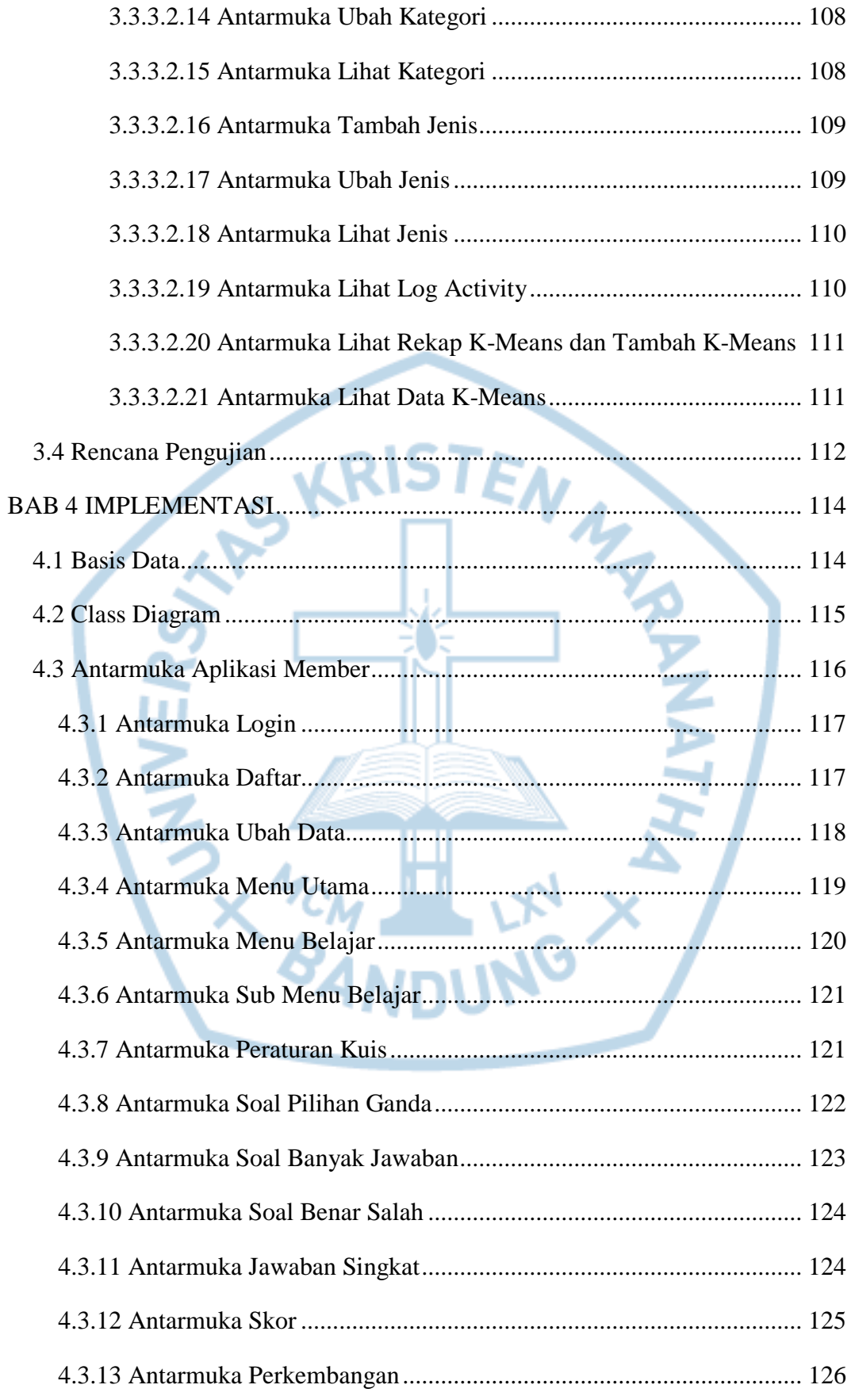

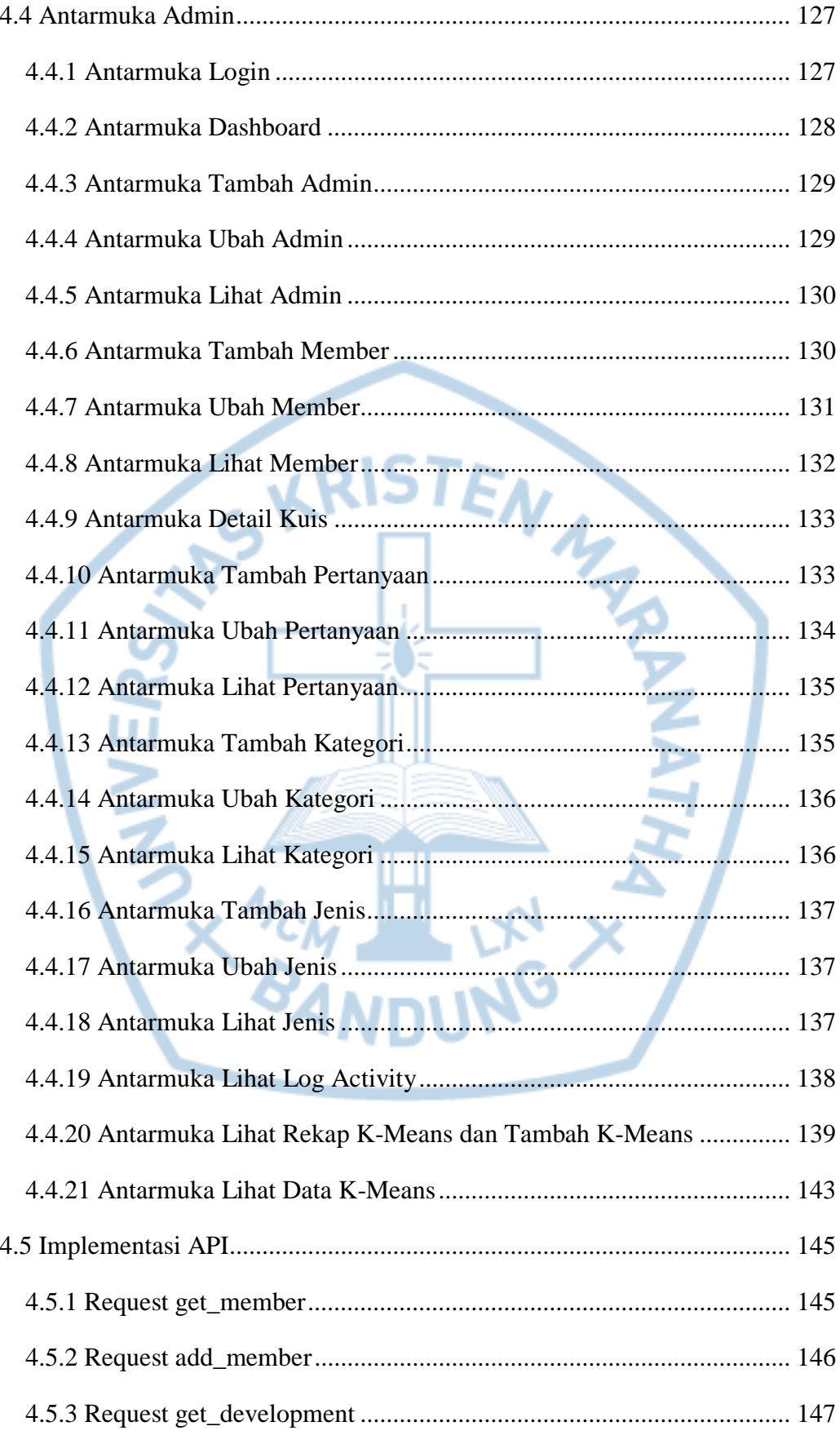

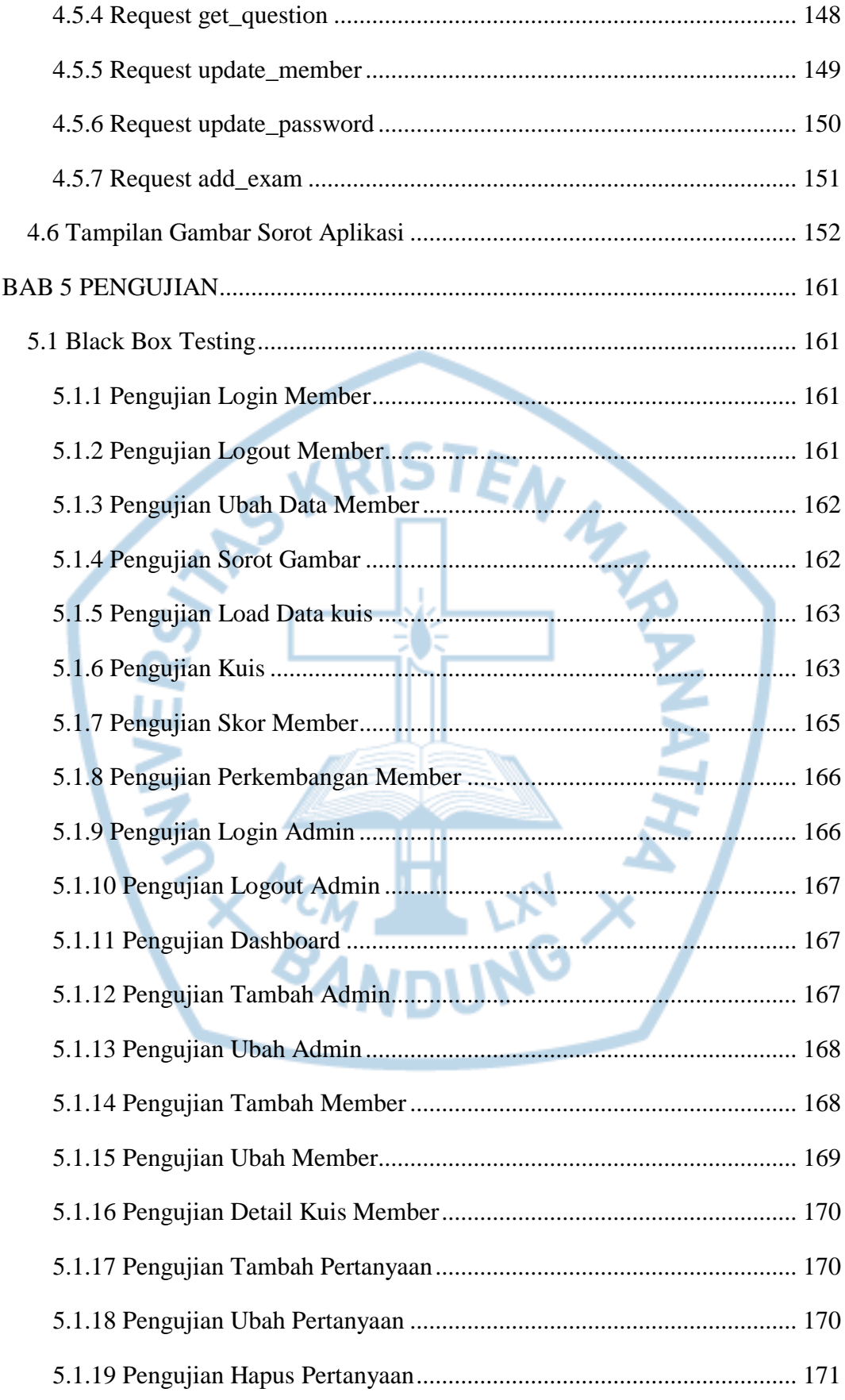

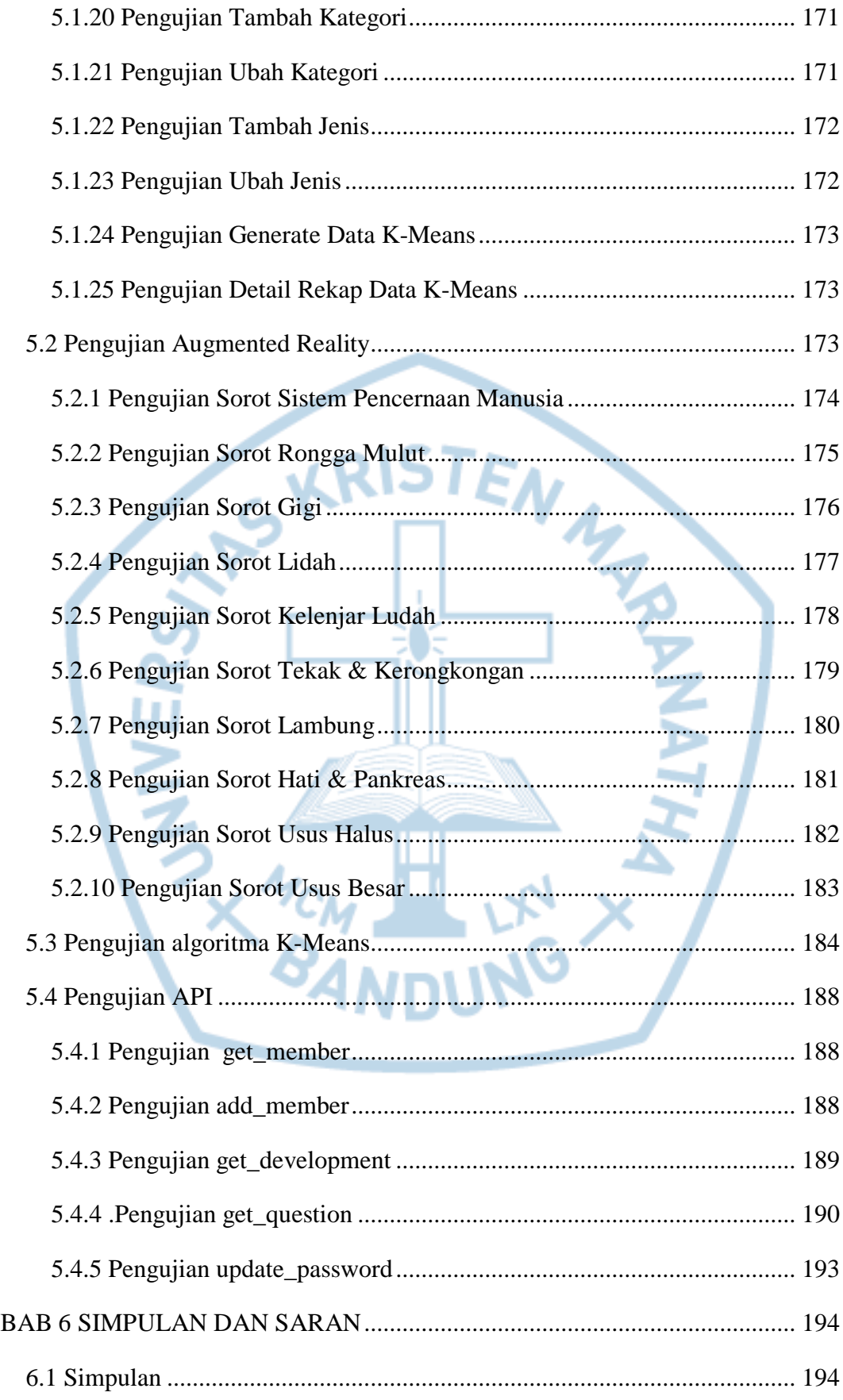

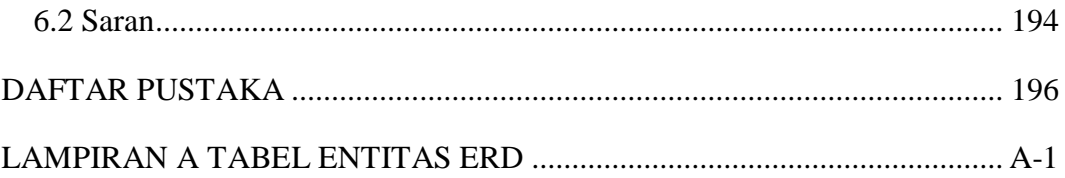

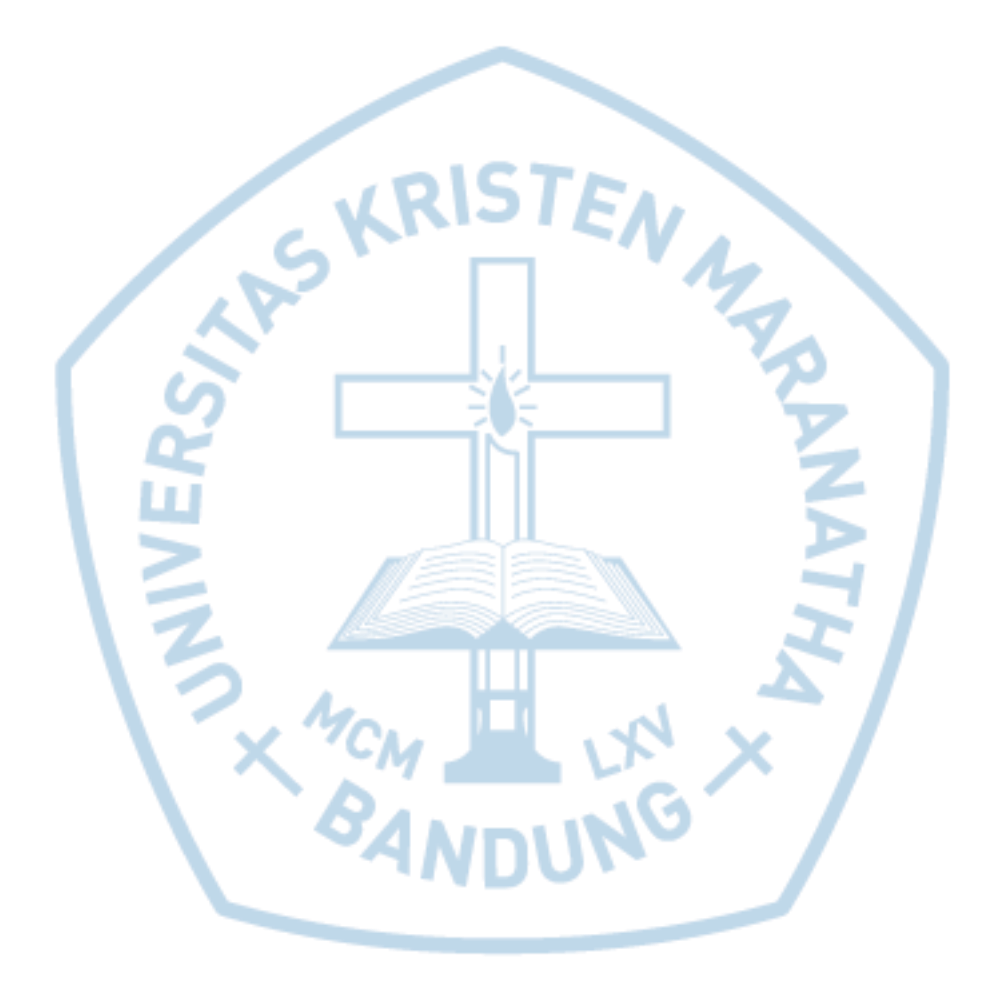

## **DAFTAR GAMBAR**

<span id="page-13-0"></span>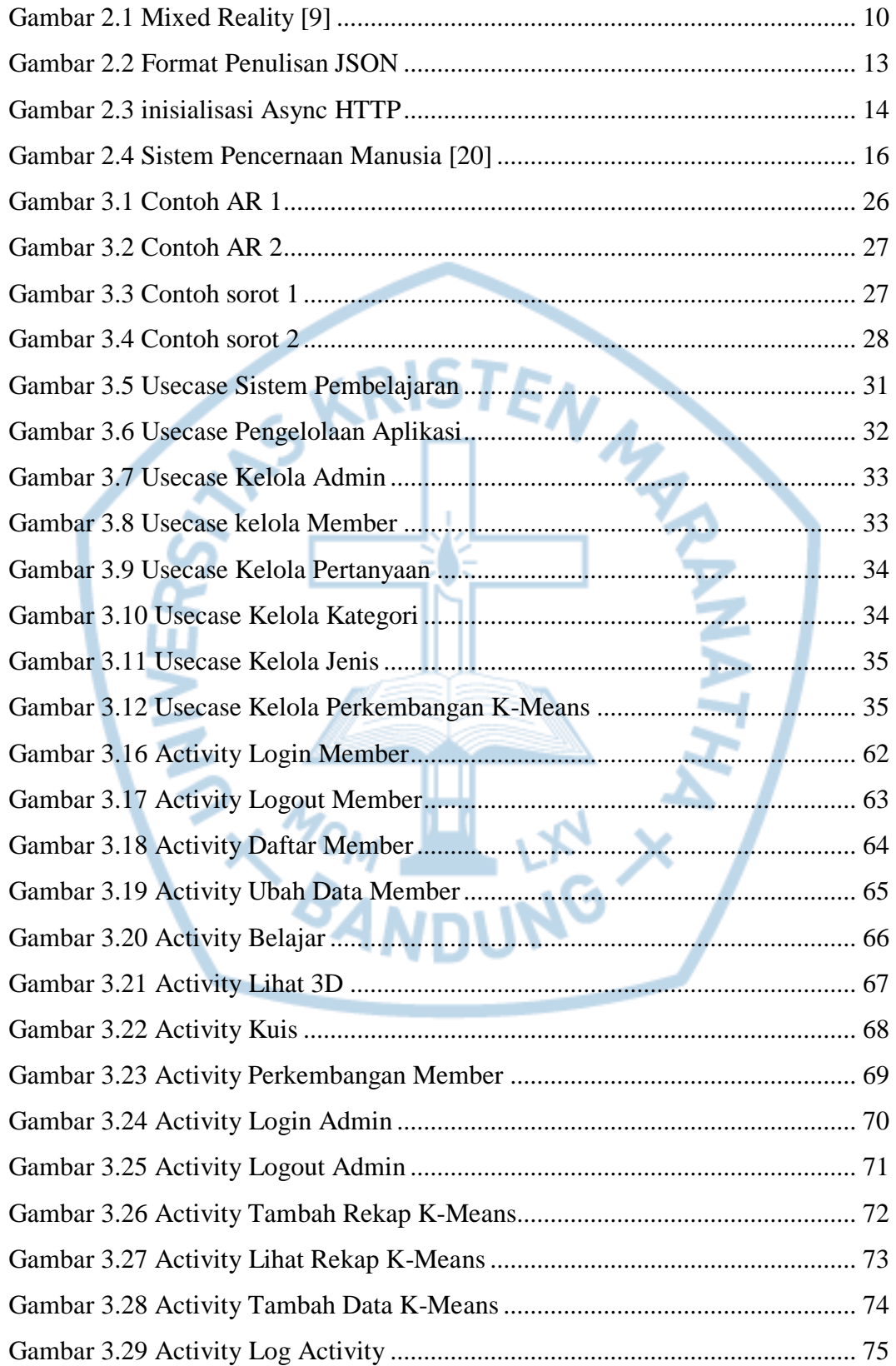

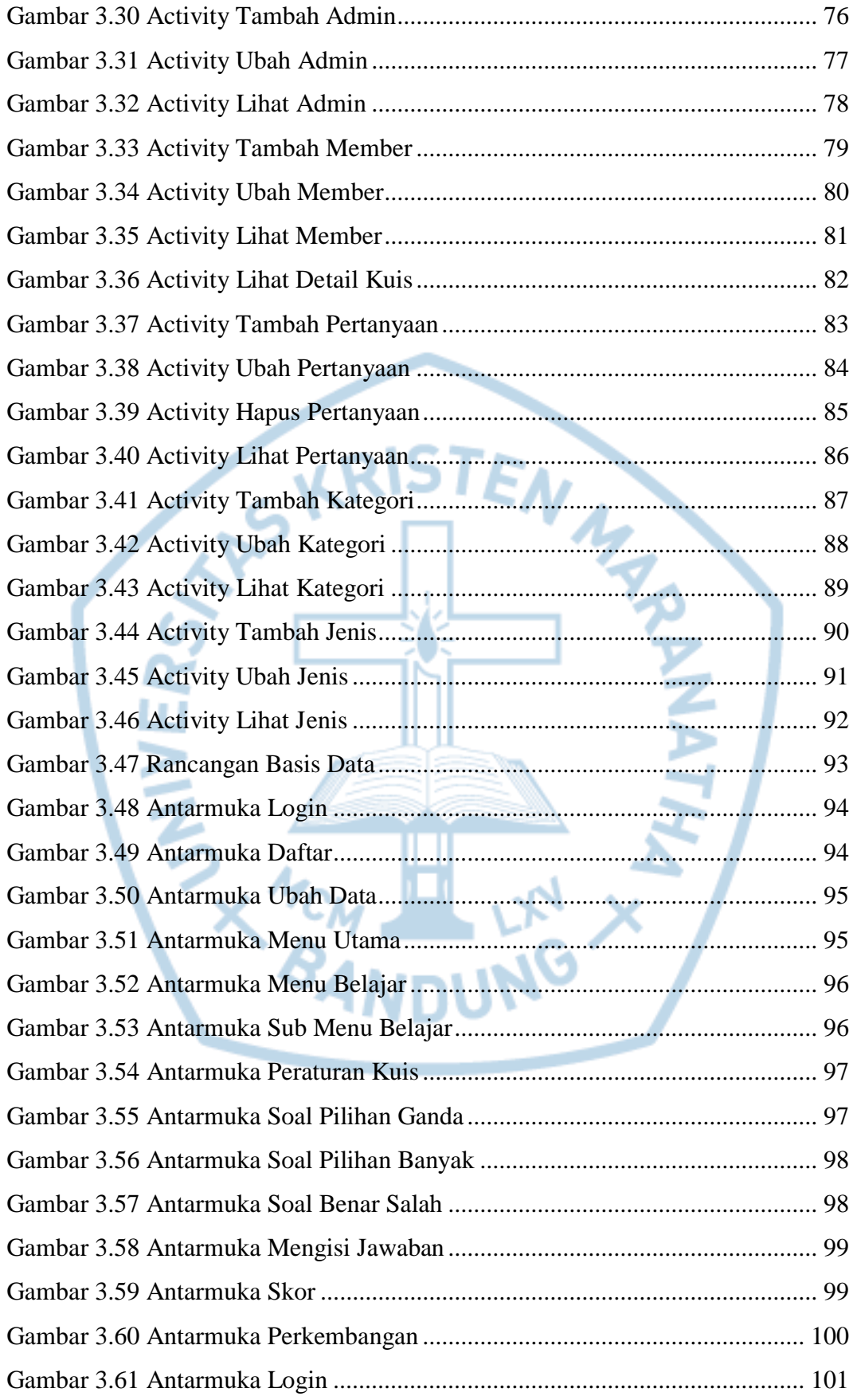

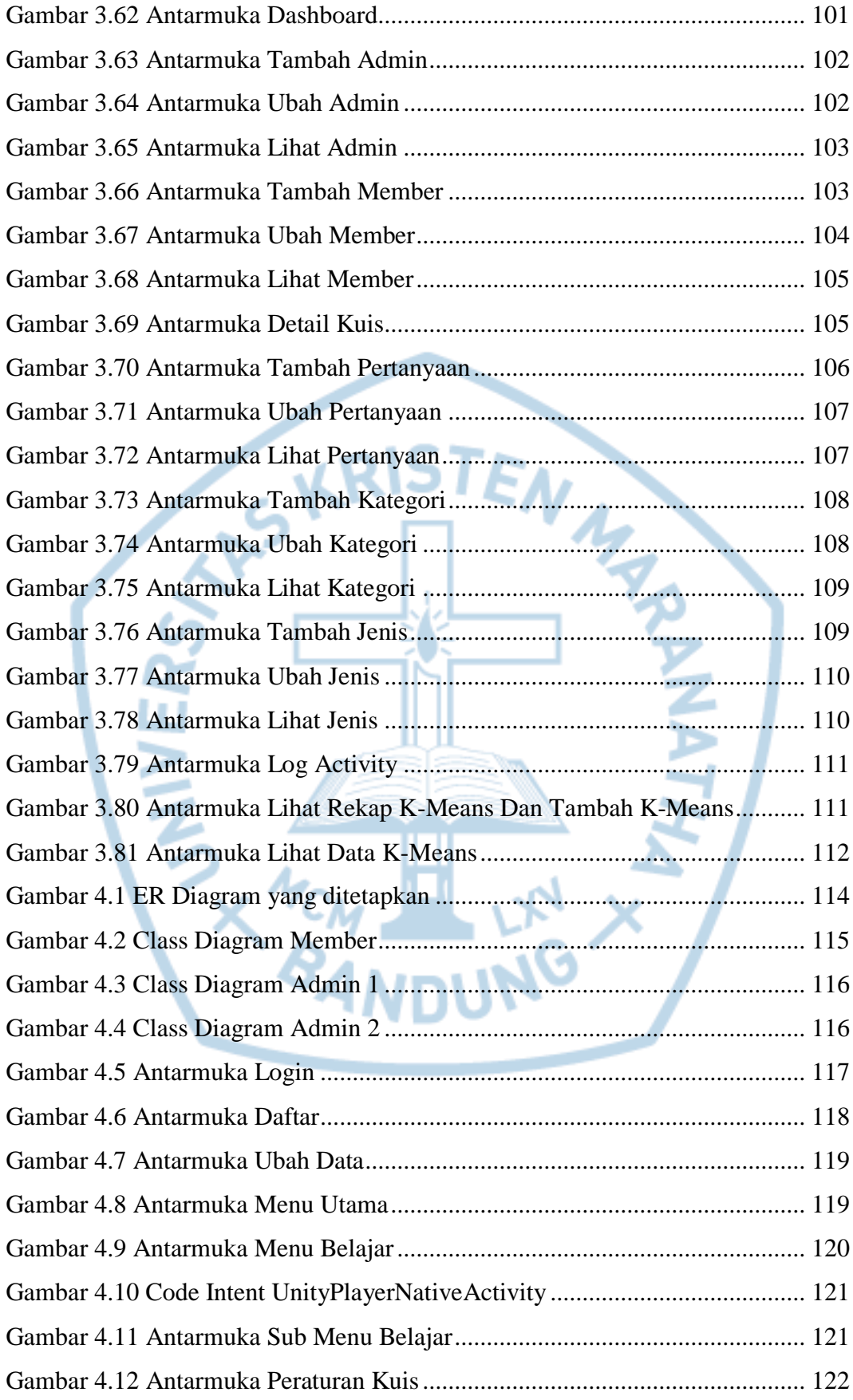

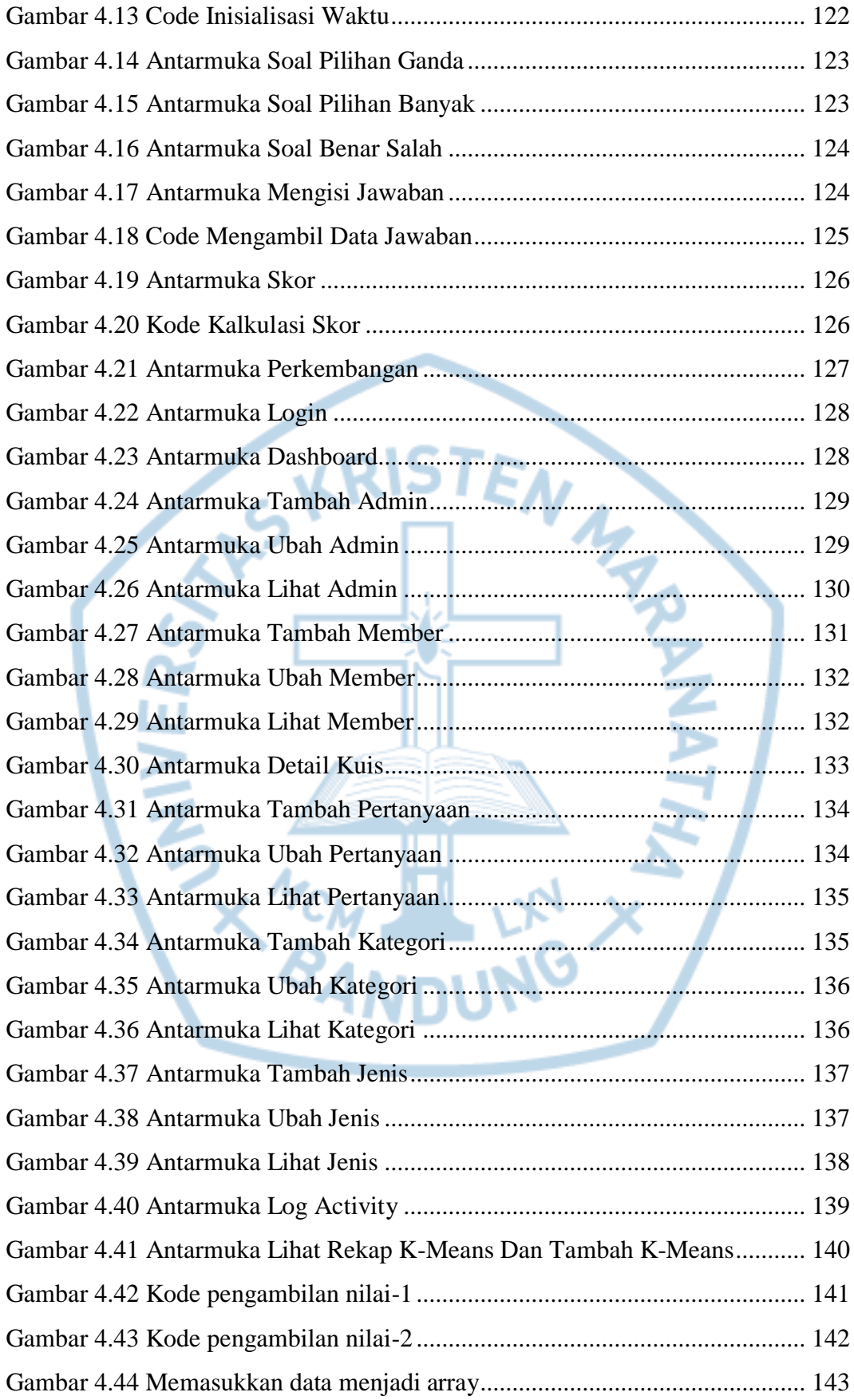

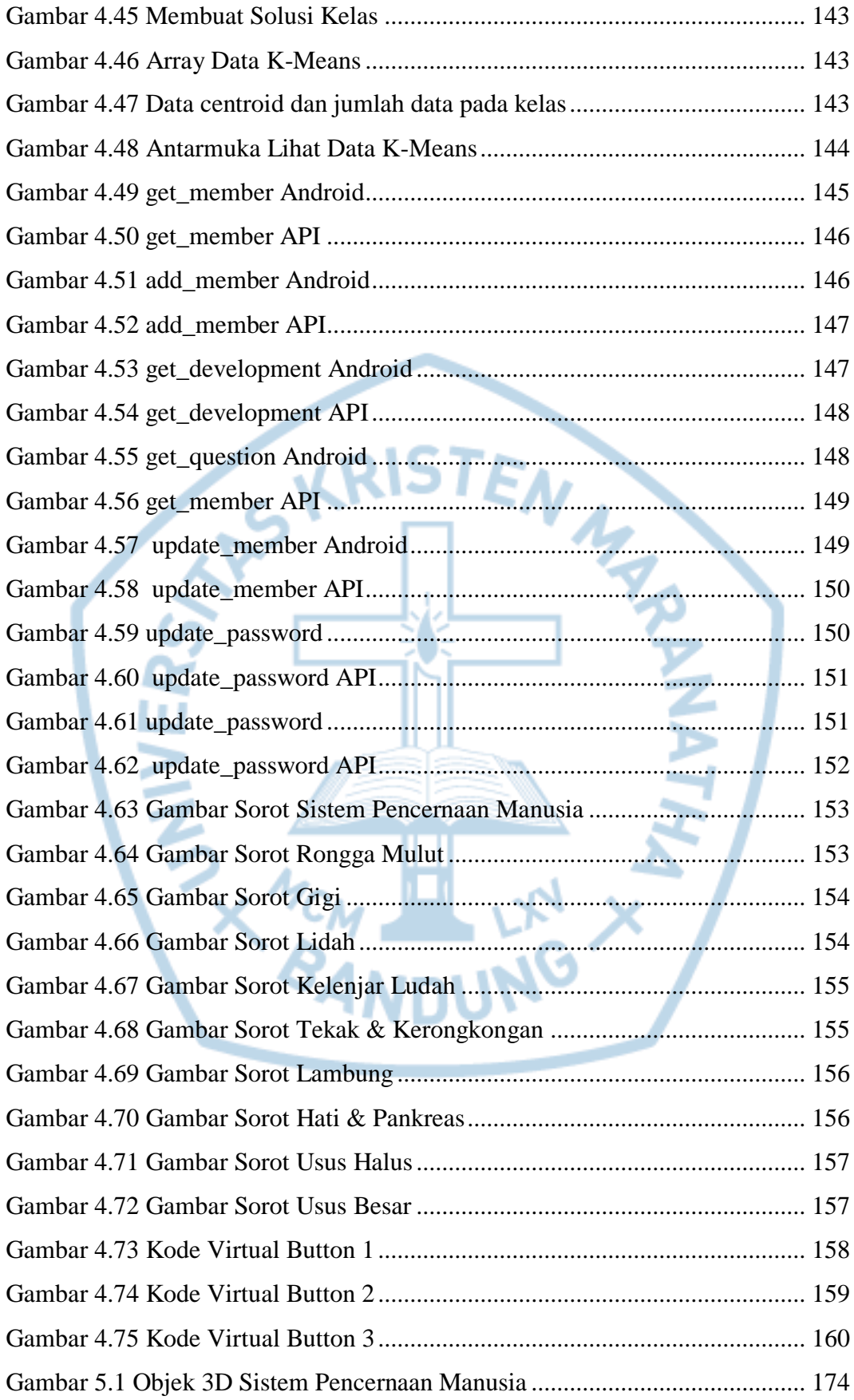

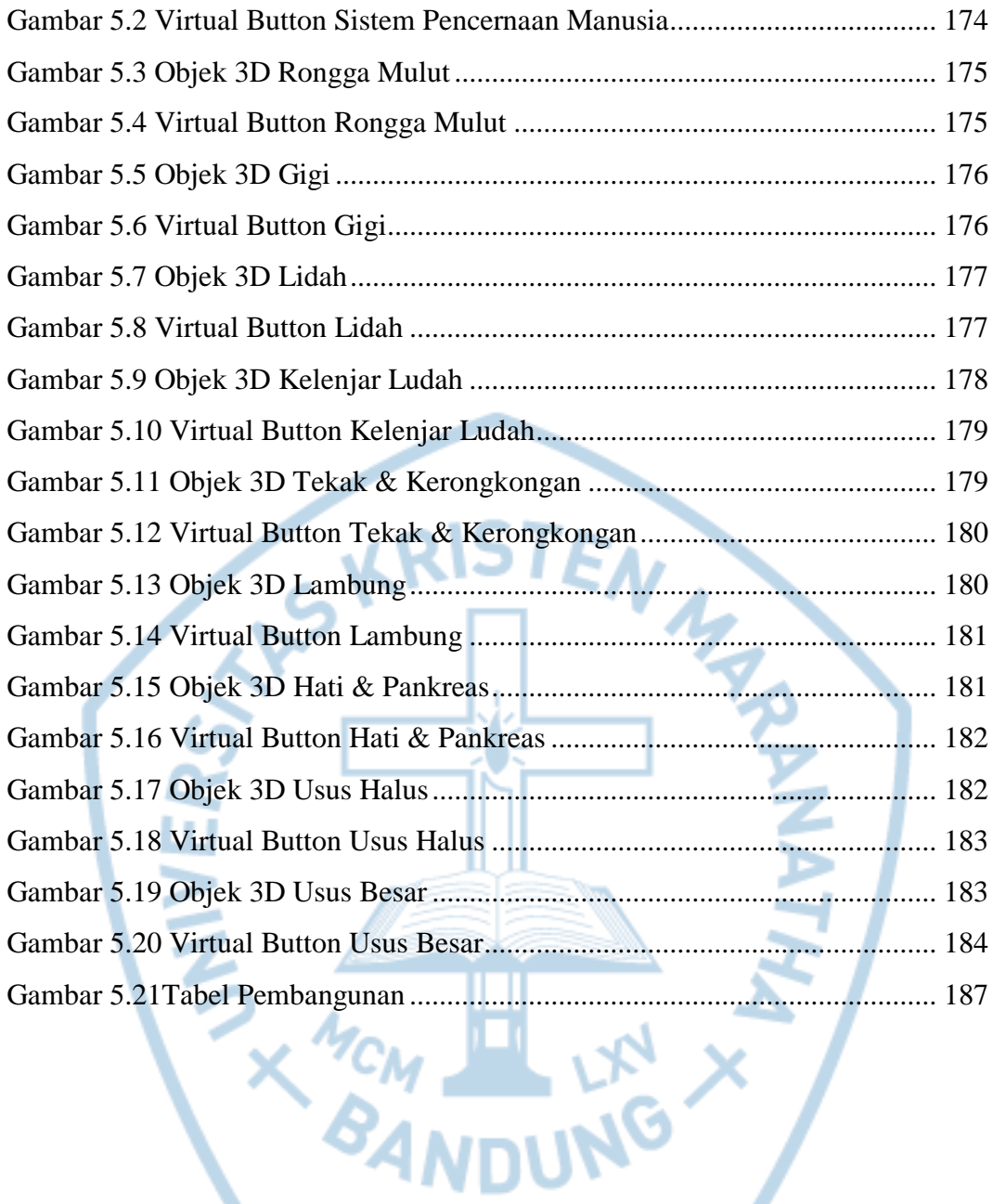

# **DAFTAR TABEL**

<span id="page-19-0"></span>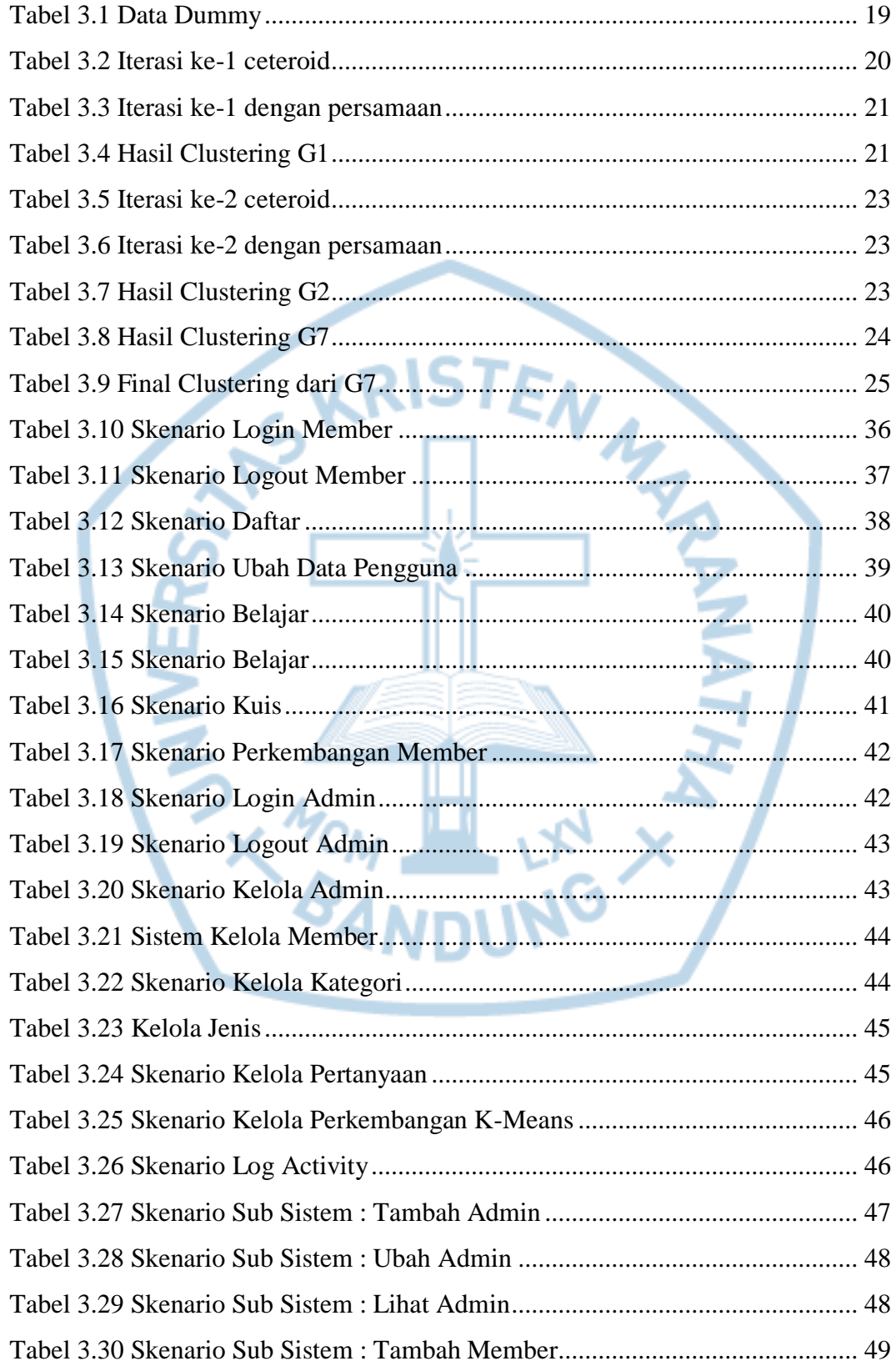

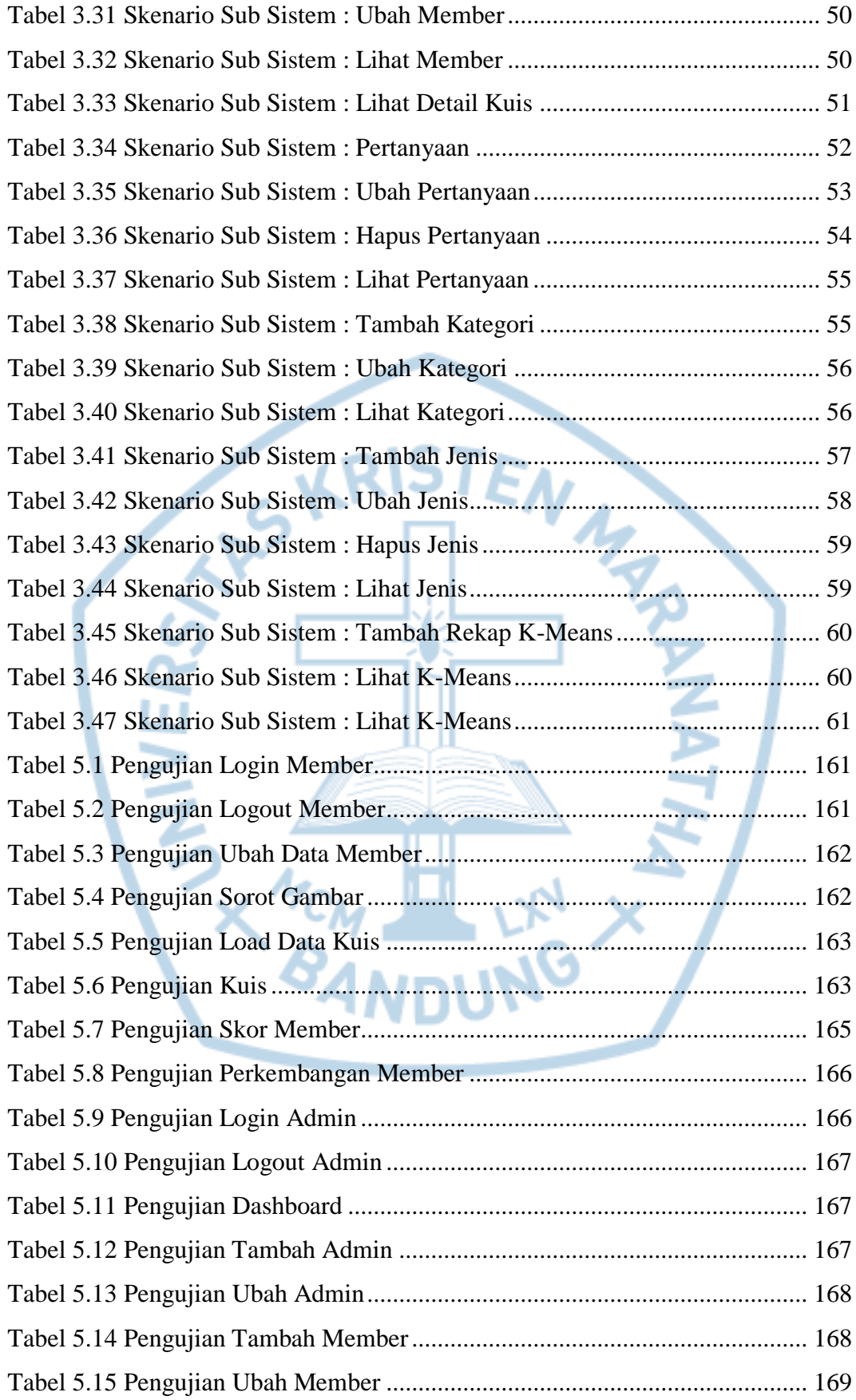

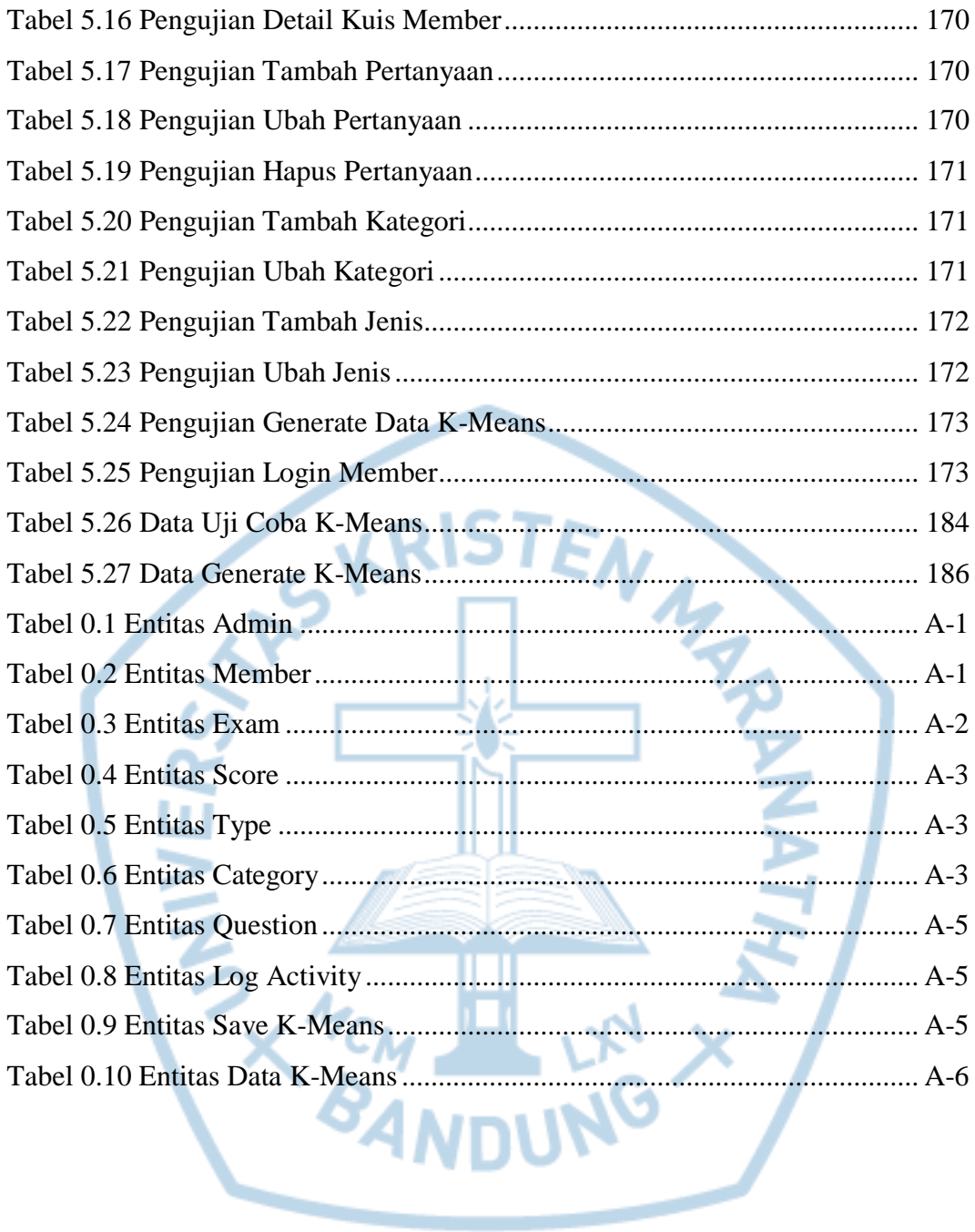

# **DAFTAR NOTASI/ LAMBANG**

<span id="page-22-0"></span>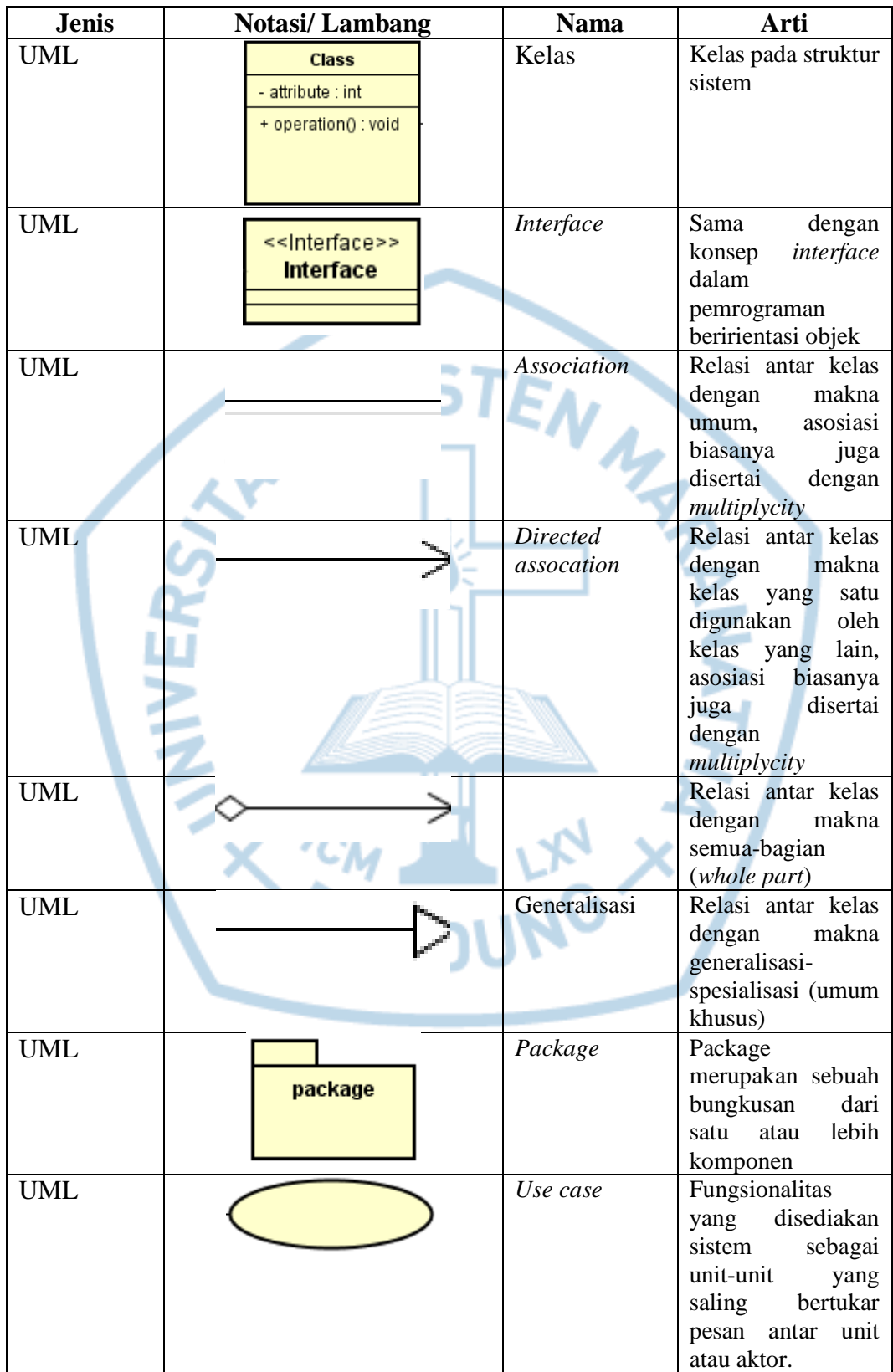

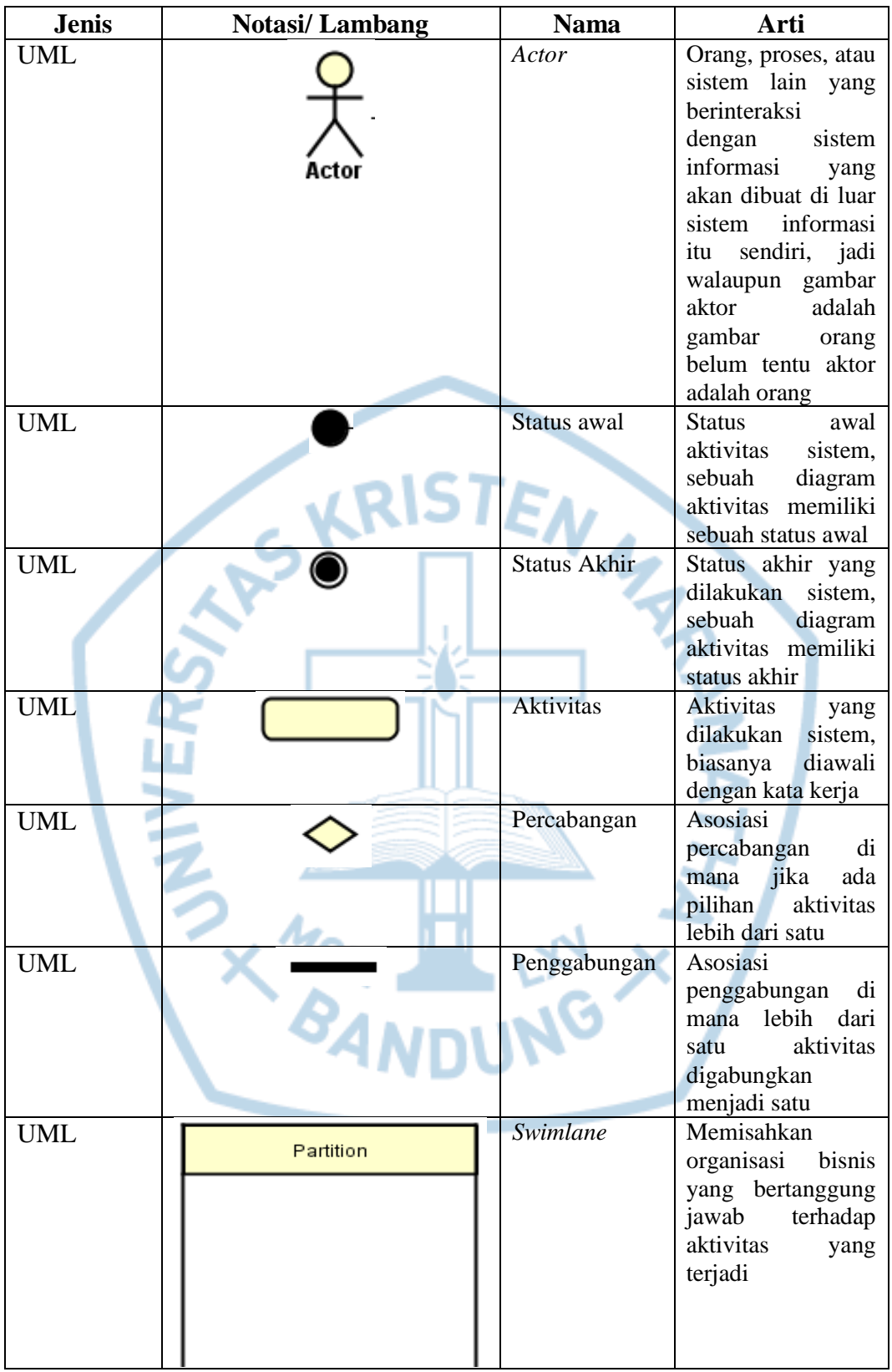

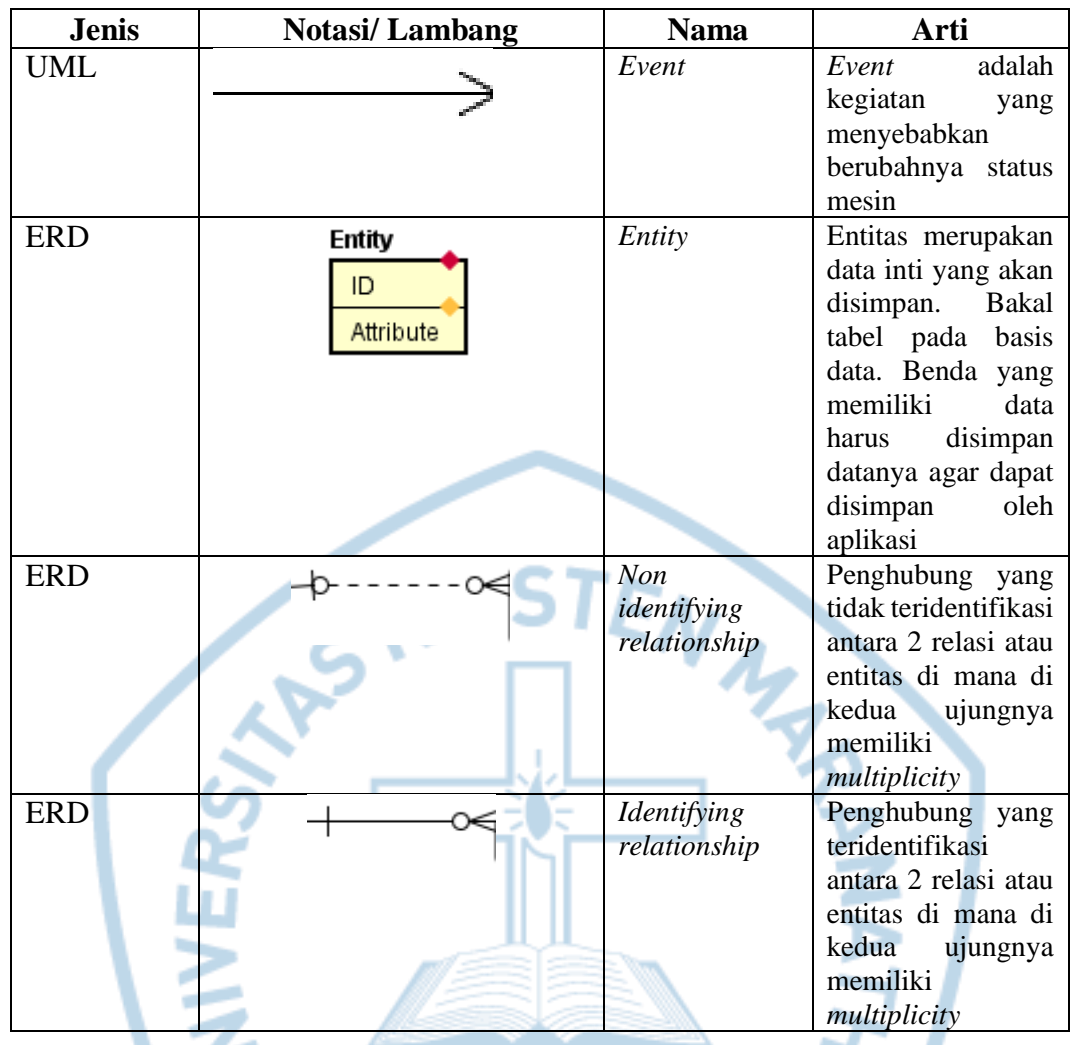

#### Referensi:

Notasi/ Lambang UML dari Buku Rekayasa Perangkat Lunak [1]

### **DAFTAR SINGKATAN**

<span id="page-25-0"></span>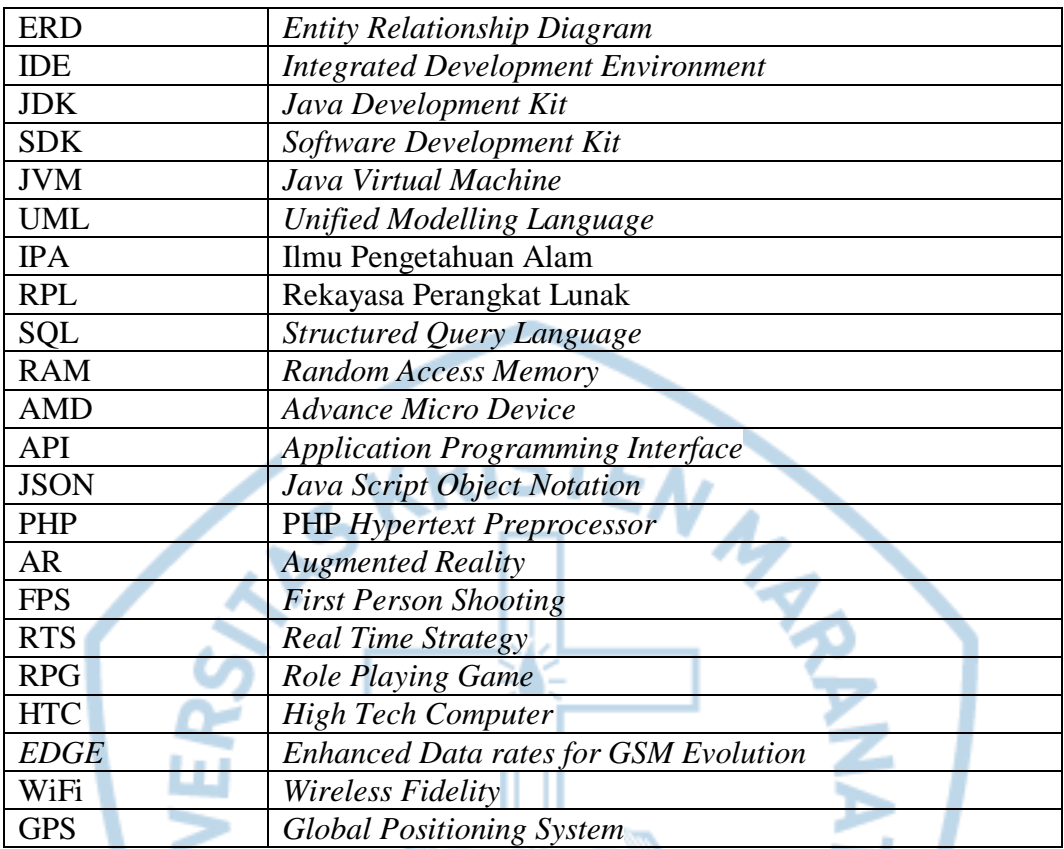

# **DAFTAR ISTILAH**

<span id="page-26-0"></span>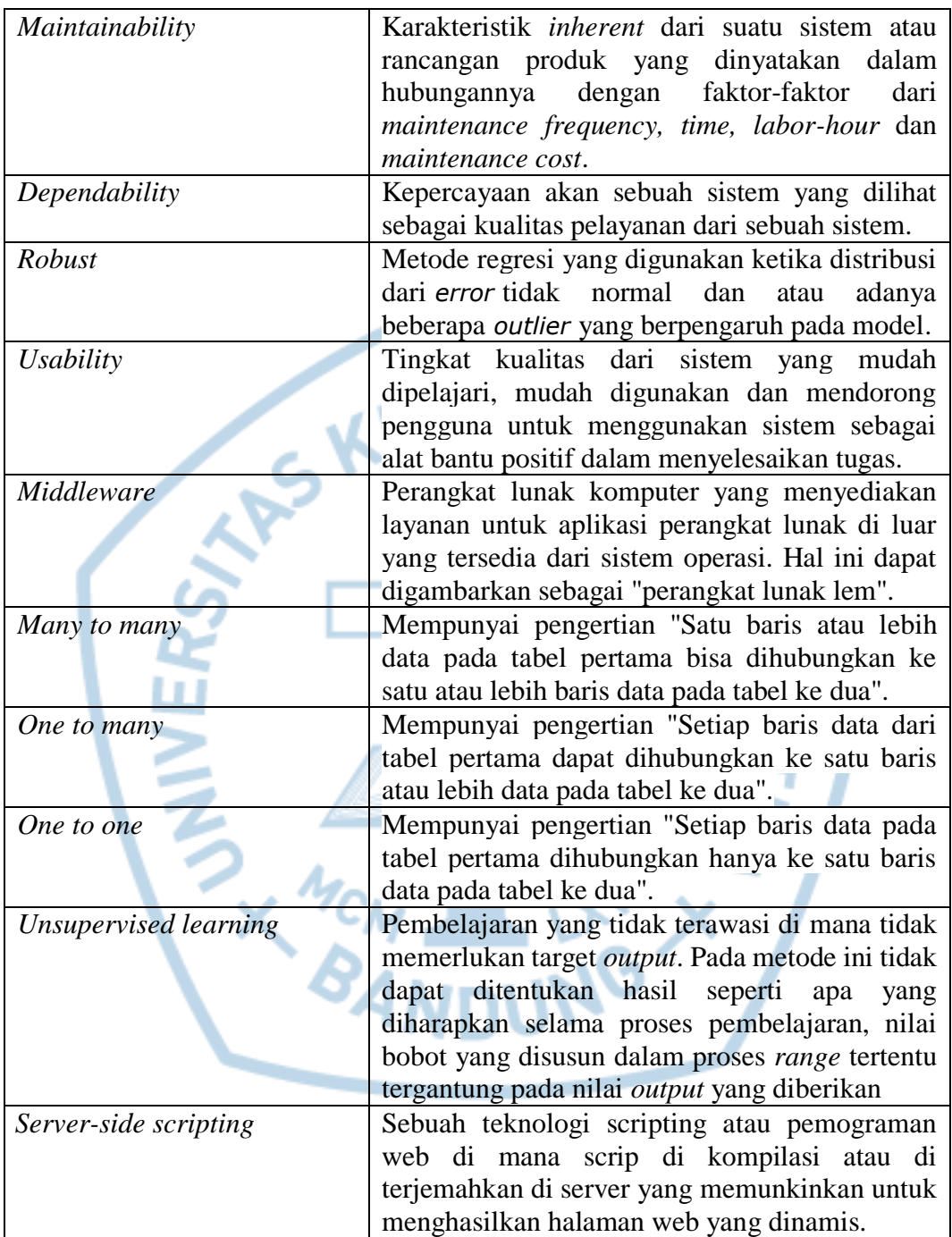